## **GLI ARRAY MONODIMENSIONALI E BIDIMENSIONALI**

**Un array, detto anche vettore, è un insieme di elementi tutti dello stesso tipo ciascuno accessibile separatamente. Il numero degli elementi dell'array deve essere fissato quando l'array viene definito.**

**Il tipo dell'elemento può essere qualunque o semplice o strutturato.**

#### **Esempi di array:**

**float a[15]; char b[2]; int valore[5]; float e[5] [4];**

**La variabile a contiene 15 elementi di tipo float;**

**la variabile b contiene 2 elementi di tipo char;**

**la variabile valore contiene 5 elementi di tipo intero;**

**la variabile e contiene 5 elementi ciascuno dei quali è ancora un array di 4 elementi di tipo float (quindi un totale di 20 elementi di tipo float).**

**Quest'ultimo tipo di array viene detto array bidimensionale ed è il corrispondente della matrice in matematica.**

**Il primo elemento di un array in C ha sempre indice 0 mentre l'ultimo ha sempre indice n-1 con n pari al numero degli elementi.**

- **Per acquisire un array di tipo char nel quarto elemento del vettore a si utilizza la sintassi: scanf("%c",&a[3]); oppure scanf("%s",a); in questo caso, nella funzione scanf, l'identificatore dell'array non è preceduto** 
	- **dall''operatore "&".**
- **Per acquisire un array di tipo int si utilizza: scanf("%d",&valore[i]); in questo caso la variabile valore la stiamo acquisendo con un ciclo for indicizzato con la variabile i.**
- *Per stampare un array di caratteri* **si usa: printf("%s",a);**
- **Se invece vogliamo acquisire dei numeri di tipo intero con un array, attraverso la struttura for, possiamo scrivere:**

```
.............
for(i=0;i<5;i++)
{
printf("Inserisci un numero");
scanf("%d", &a[i]);
}
```
**..............................**

## **ESEMPIO:**

## **Come fare la media di n numeri con gli array**

**Supponiamo adesso di voler fare la media di n numeri inseriti dall'esterno. Per far ciò utilizziamo gli array monodimensionali, con al massimo 100 elementi. L'utente deve inserire la dimensione del vettore, ogni volta che gira il programma, questo perché di solito non sappiamo a priori quanti numeri vogliamo inserire per farne la media. Una volta fissata la dimensione del vettore monodimensionale dall'esterno, il programma ci permetterà l'inserimento dei numeri, la loro visualizzazione e anche la media.**

### **Esempio della media**

**// includi le librerie che vuoi utilizzare**

```
#include<conio.h>
#include<stdio.h>
#define max_elementi 100 
main(){
   int i,dimensione;
   float a[max_elementi],somma,media;
   printf("Inserisci dimensione array \n");
   scanf("%d",&dimensione);
   for(i=0;i <dimensione;i++) {
   printf("Numero %d= ",i+1);
   scanf("%f",&a[i]); //inserimento array
   printf("\n");
   }
   printf("I numeri inseriti sono:\n");
    for(i=0;i <dimensione;i++) {
   printf(" %5.2f",a[i]); //stampa array
   }
   //media dei numeri inseriti
   somma=0;
   for (i=0; i {
      somma=a[i]+somma; //calcola la somma
     }
      printf("\nsomma=%5.2f",somma);
     media=somma/dimensione;
getch();
```
**}**

## **Array bidimensionale**

**Proviamo adesso con un esempio ad utilizzare un array monodimensionale e un array bidimensionale nello stesso programma.**

**Esercizio:**

# **Programma schedina con Array monodimensionale e bidimensionali**

**Supponiamo di voler generare una schedina con l'inserimento dei gol fatti nelle partite delle due squadre e di voler stampare il simbolo corrispondente '1', '2','X'.**

**Per far ciò abbiamo bisogno di riempire attraverso un ciclo for le tredici partite e per ogni partita i gol della prima squadra e i gol della seconda squadra. il ciclo for dovrà essere così strutturato:**

```
...............
for(i=1;i<=13;i++) //le partite sono 13
{
for(j=1;j<=2;j++) //le opzioni sono 2 perché devo controllare l'esito delle due
                    //squadre che stanno giocando
{
Istruzioni;
}
}
........
```
**Per stampare i risultati bisogna inserire nel programma un confronto tra i gol fatti dalle due squadre che giocano la partita.**

**Abbiamo bisogno quindi di inserire l'istruzione if...else e di far stampare il risultato attraverso un array monodimensionale, dichiarato di tipo char;**

```
.........................................................
printf("\nPROGRAMMA SCHEDINA\n");
for(i=1;i<=13;i++)
{
printf("\n %d partita\n",i);
   for(i=1; i<=2; i++) { printf("Inserisci gol %d squadra\n",j);
        scanf("%d",&schedina[i][j]);
     }
}
for(i=1;i<=13;i++)
{
    for(j=1;j<=2;j++)
    {
       if(schedina[i][1]==schedina[i][2])
               risultati[i]= 'X'; //stampa X
          else
               if (schedina[i][1]< schedina[i][2]) 
                   risultati[i]='2'; //stampa 2
               else
                   risultati[i]='1'; //stampa 1 
      } 
}
..........................................
```
**Il programma completo darà, ad esempio, il seguente output sullo schermo.**

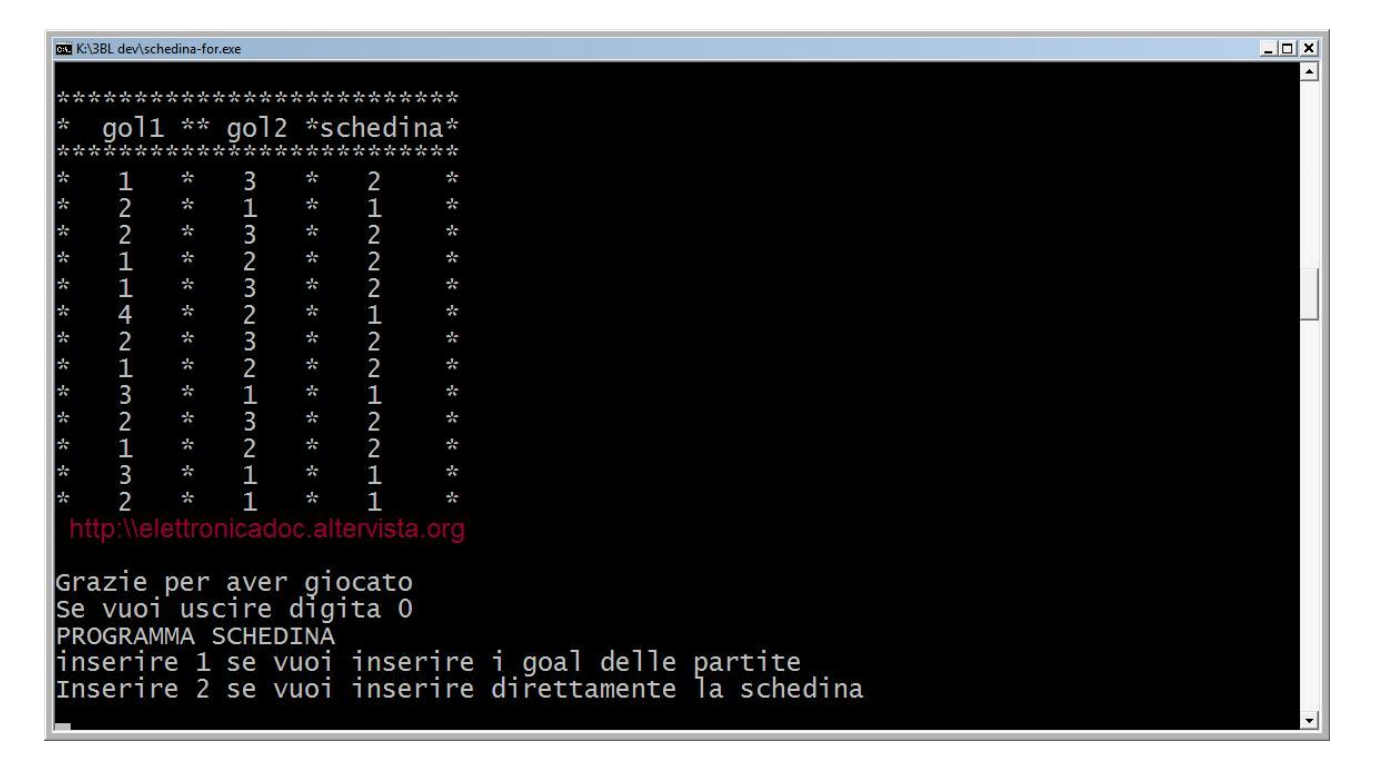

**Se vogliamo, possiamo anche inserire una scelta con l'istruzione switch…case (cioè , ad esempio, per inserire i gol digita 1, per stampare la schedina digita 2) e all'inizio del programma possiamo inserire il ciclo for per sempre. Per uscire dal ciclo for per sempre ricordarsi di inserire la libreria stdlib.h e il comando exit 0; per uscire dal programma.**

## **MATRICI CON CARATTERI**

```
Per realizzare e visualizzare una matrice 4X4 di carattere bisogna dichiarare la
matrice di tipo char; ad esempio
char matrice[5][5];
inserire l'acquisizione in un ciclo for concatenato
.........
for(i=1;i<=4;i++)
{
for(j=1;j<=4;j++)
      { printf("\tInserisci carattere %d %d\t",i,j);
       scanf("%s",&matrice[i][j]);
      }
}
------------------
dopo inserire un'altro ciclo for concatenato delle variabili i e j per la stampa sia della
griglia che dei caratteri.
//stampa della griglia e della matrice di caratteri
printf("\n\n\n\n Matrice incorniciata\n");
printf("\n");
printf(" +---------------+\n");
printf(" | %1c| %1c| %1c| %1c|\n",matrice[1][1],matrice[1][2],
                        matrice[1][3],matrice[1][4]);
```

```
printf(" +---------------+\n");
printf(" | %1c| %1c| %1c| %1c|\n",matrice[2][1],matrice[2][2],
                       matrice[2][3],matrice[2][4]);
printf(" +---------------+\n");
printf(" | %1c| %1c| %1c| %1c|\n",matrice[3][1],matrice[3][2],
                      matrice[3][3],matrice[3][4]);
printf(" +---------------+\n");
printf(" | %1c| %1c| %1c| %1c|\n",matrice[4][1],matrice[4][2],
                       matrice[4][3],matrice[4][4]);
printf(" +---------------+\n");
printf("\n");
getch();
} //chiude il main
```
**L'output di questo programma sarà il seguente**

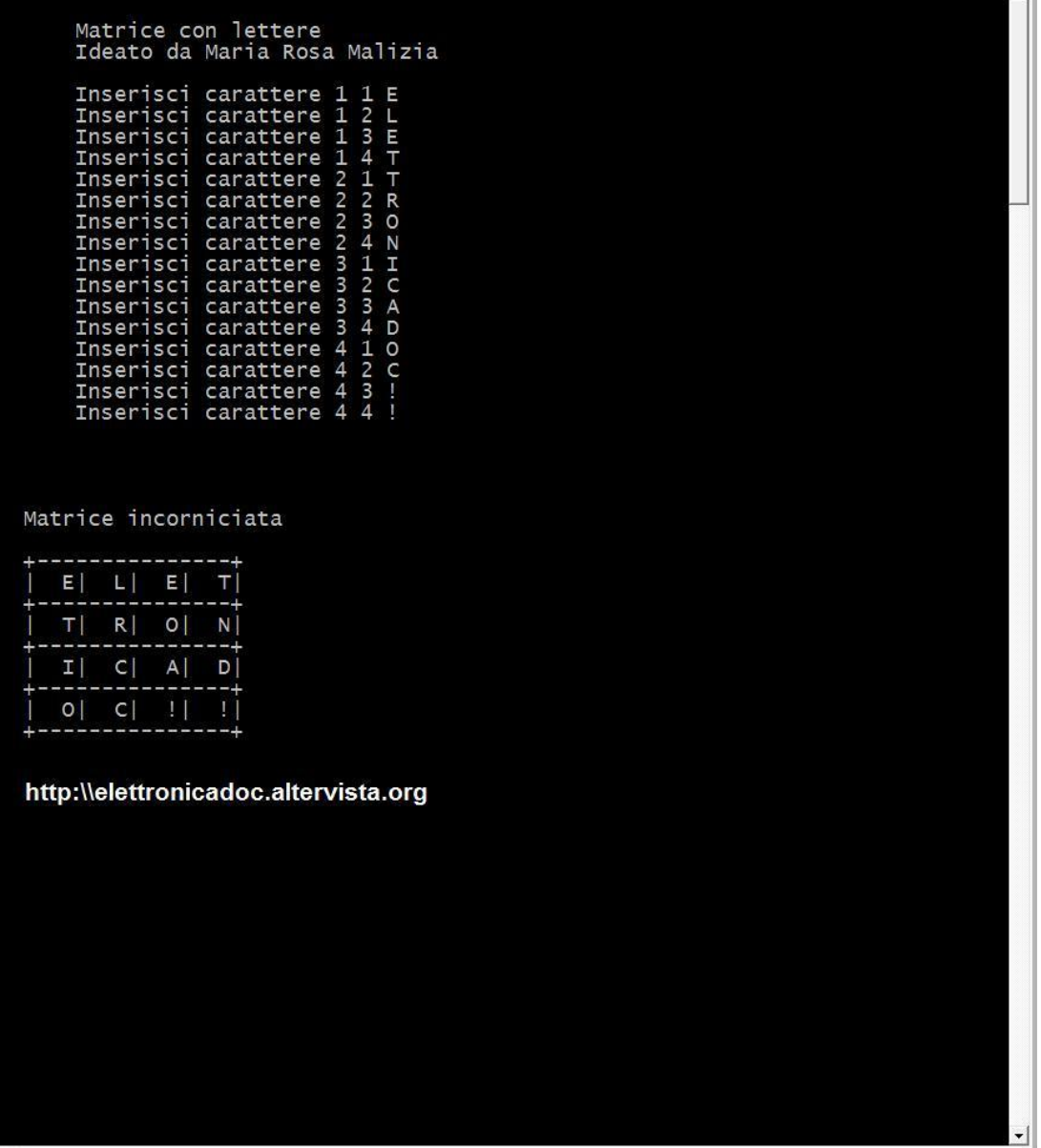

## **Array di stringhe**

**Scrivere un programma che permette all'utente di inserire i propri dati della carta di identità e di visualizzarla, utilizzando gli array di tipo stringa.**

```
#include <stdio.h>
\#include <stdlib.h>
#include<conio.h>
#include<string.h>
main()\left\{ \cdot \right\}int i, j, numero;
char nome [20], cognome [20], codice [20];
char intestazione []="ITIS MARCONI";
printf("n****************************************n");
printf("
                %s", intestazione);
\text{printf}(\text{``}\text{''}printf("\nInserisci nome ");
scanf("s", nome);printf("\nInserisci cognome ");
scanf ("%s", cognome) ;
printf("\nInserisci codice fiscale ");
scanf("%s", codice);
printf("\nCarta di identita'\n");
printf("\n*******s*****\n", intestazione);
print(f("None:..., %s \n});
printf("Cognome:.... %s\n", cognome);
printf("Codice fiscale:.... %s\n", codice);
qetch();
```
Autore Prof.ssa Maria Rosa Malizia

 $\mathbf{1}$